## **GEISS\_RESPONSE\_TO\_DSRNA\_DN**

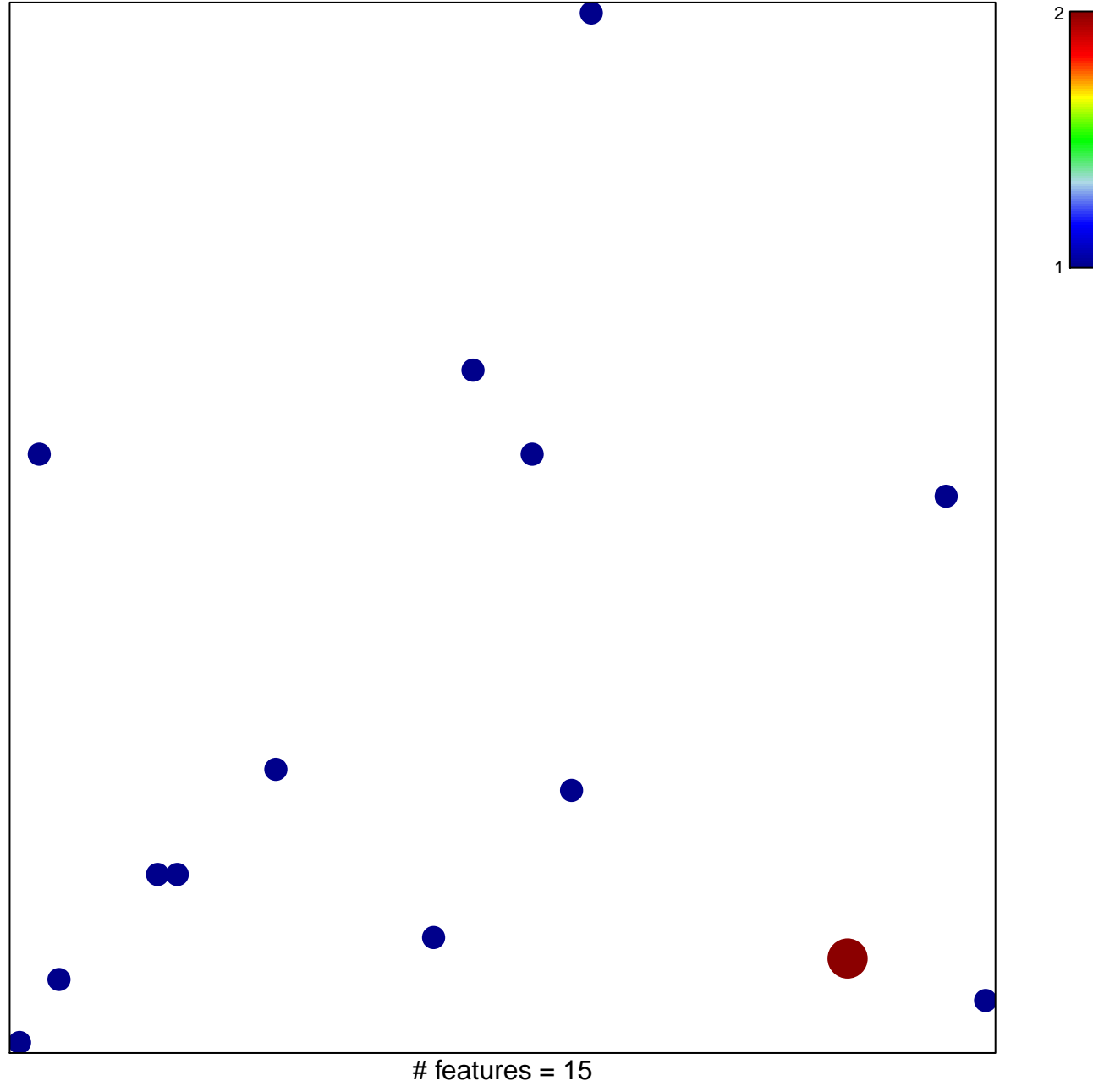

chi–square  $p = 0.84$ 

## **GEISS\_RESPONSE\_TO\_DSRNA\_DN**

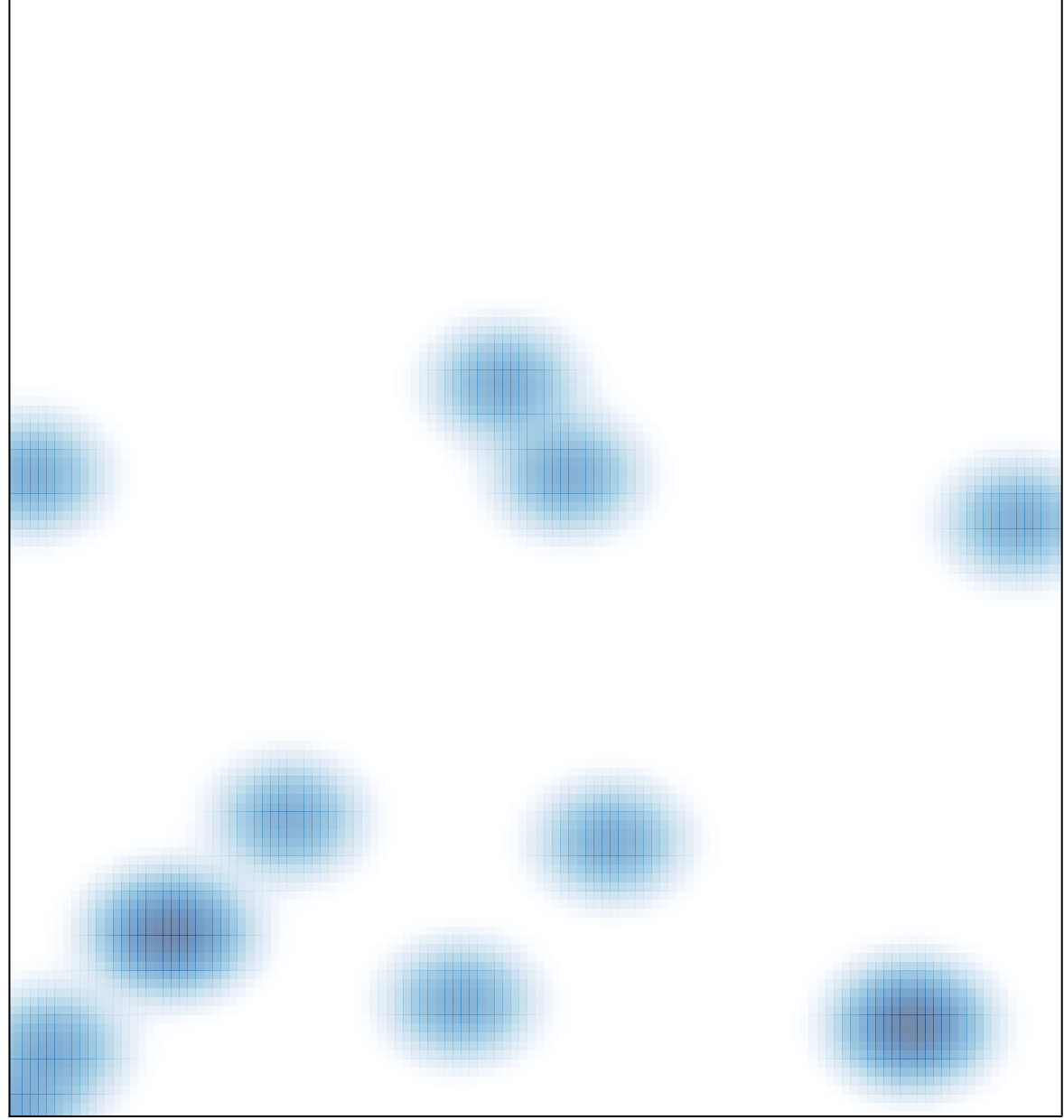

# features =  $15$ , max =  $2$